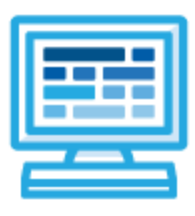

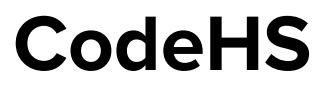

# **Texas Computer Science I Course Syllabus 1 year for High School (145-155 contact hours)**

## **Course Overview and Goals**

The CodeHS Computer Science I curriculum teaches the foundations of computer science and basic programming, with an emphasis on helping students develop logical thinking and problem solving skills. Once students complete the CodeHS Computer Science I course, they will have learned material equivalent to a semester college introductory course in Computer Science and be able to program in JavaScript.

**Learning Environment:** The course utilizes a blended classroom approach. The content is fully web-based, with students writing and running code in the browser. Teachers utilize tools and resources provided by CodeHS to leverage time in the classroom and give focused 1-on-1 attention to students. Each unit of the course is broken down into lessons. Lessons consist of video tutorials, short quizzes, example programs to explore, and written programming exercises, adding up to over 100 hours of hands-on programming practice in total. Each unit ends with a comprehensive unit test that assesses student's mastery of the material from that unit as well as challenge problems where students can display their understanding of the material.

**Programming Environment:** Students write and run JavaScript programs in the browser using the CodeHS editor.

**More information:** Browse the content of this course at <https://codehs.com/course/6229>

**Prerequisites:** The Computer Science I course is designed for complete beginners with no previous background in computer science. The course is highly visual, dynamic, and interactive, making it engaging for new coders.

# **Course Breakdown**

### **Unit 1: What is Computing? (5 weeks/25 hours)**

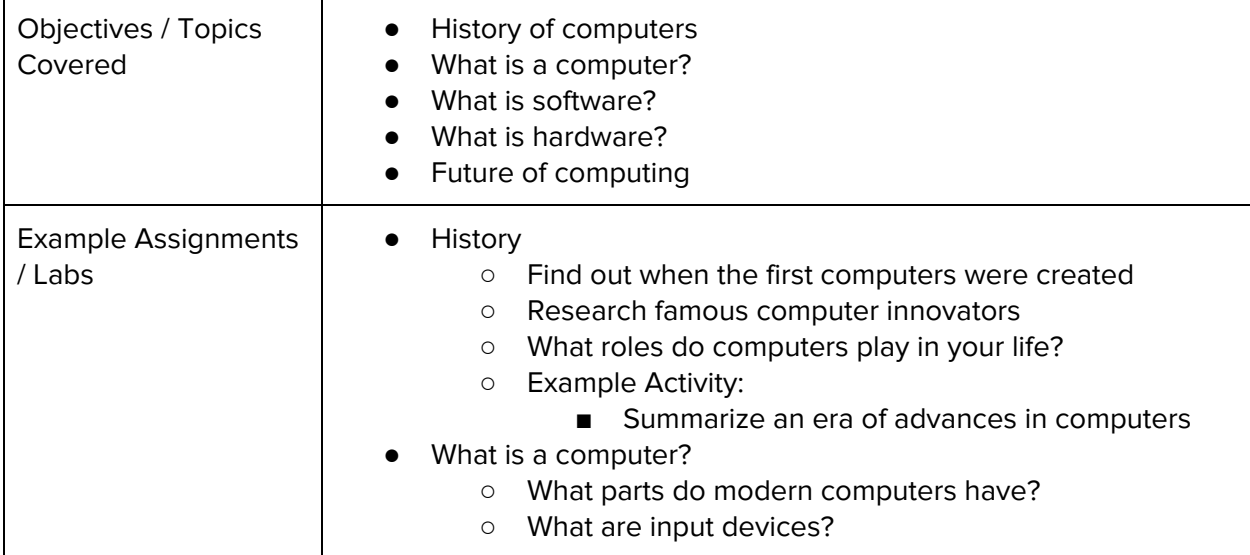

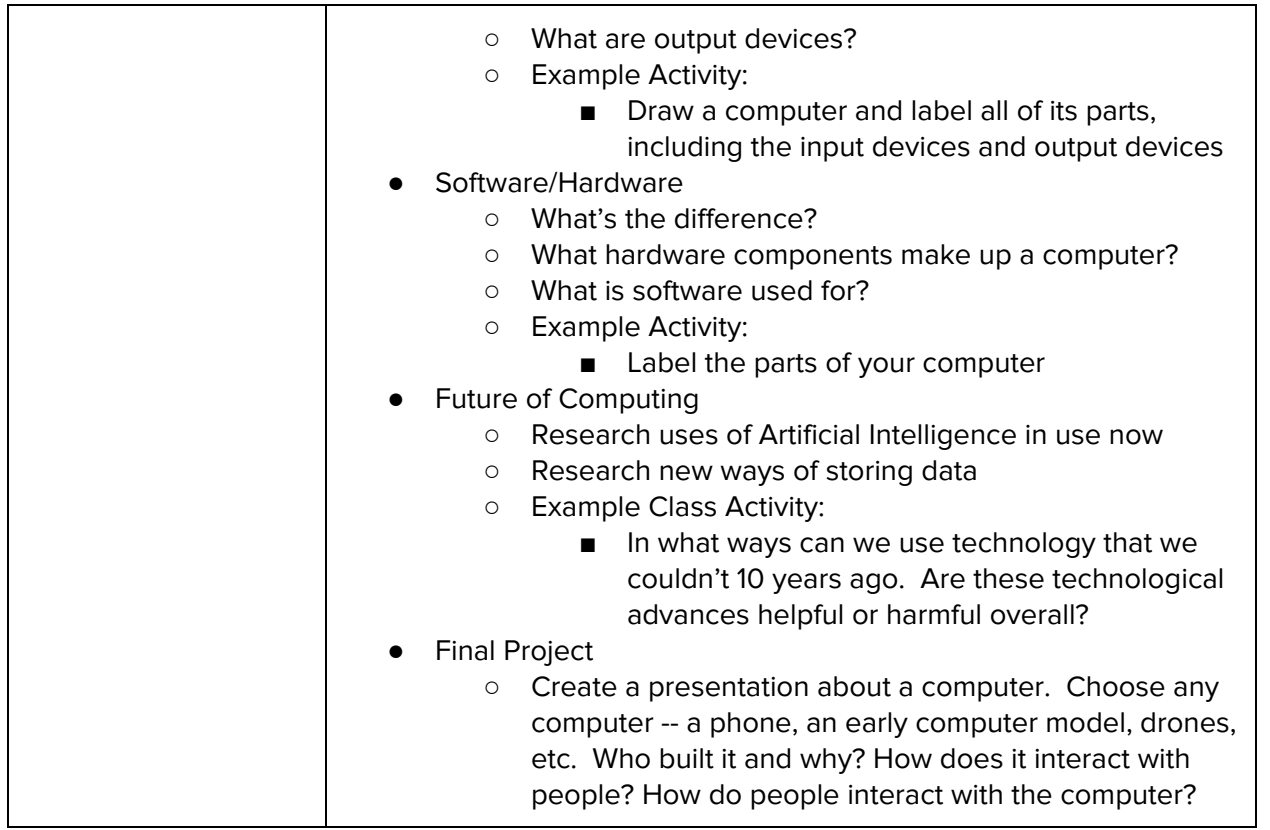

# **Unit 2: Introduction to Programming in JavaScript with Karel the Dog (3 weeks/15 hours)**

Module one is programming with Karel. Karel is a dog that only knows how to move, turn left, and place tennis balls in his world. You can give Karel these commands to instruct him to do certain things. We use Karel to show you what it means to program, and allow you to focus on problem solving.

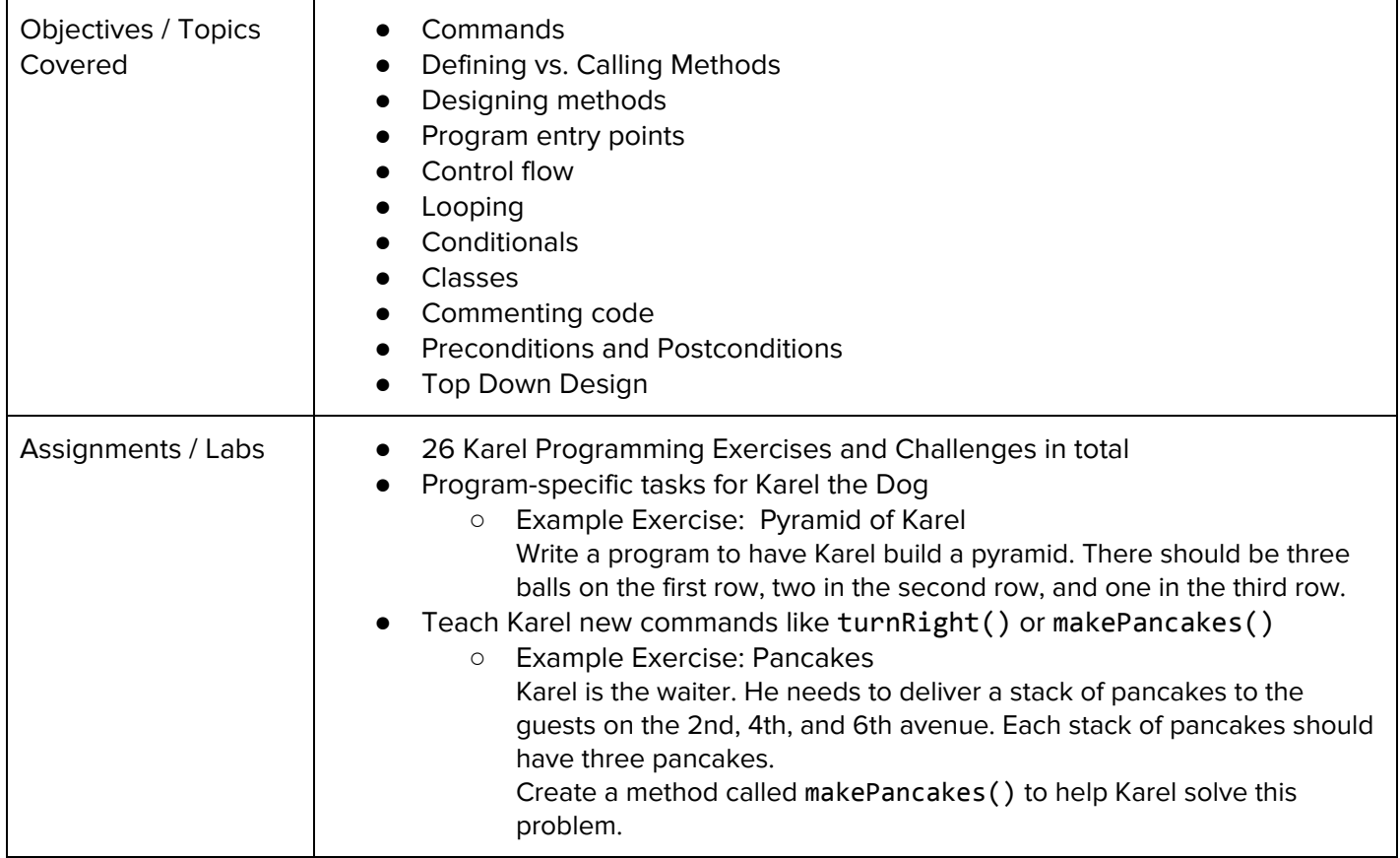

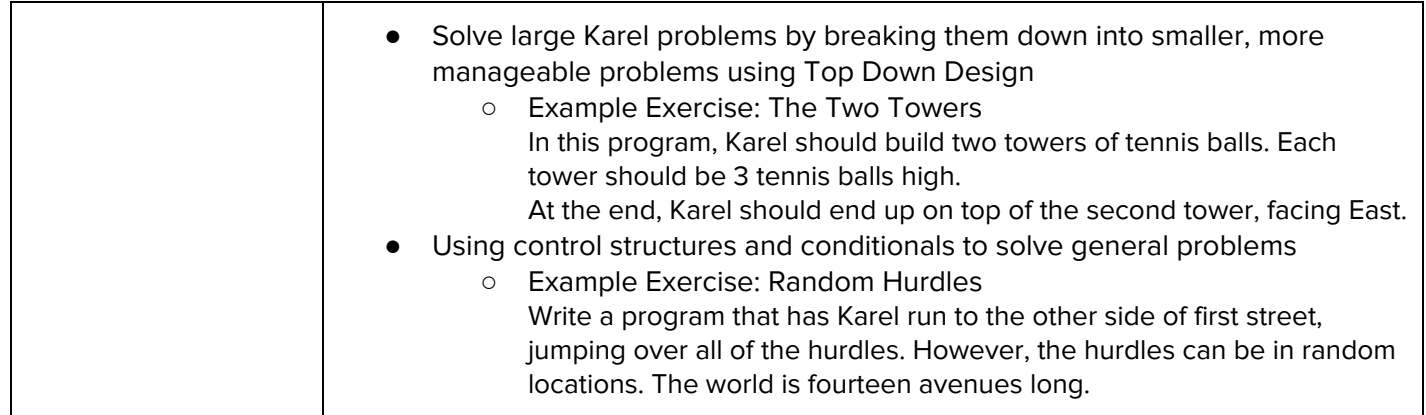

## **Unit 3: Karel Challenges (1.5 weeks, 7 hours)**

In this module you'll take all the foundational concepts from Karel to solve some programming challenges.

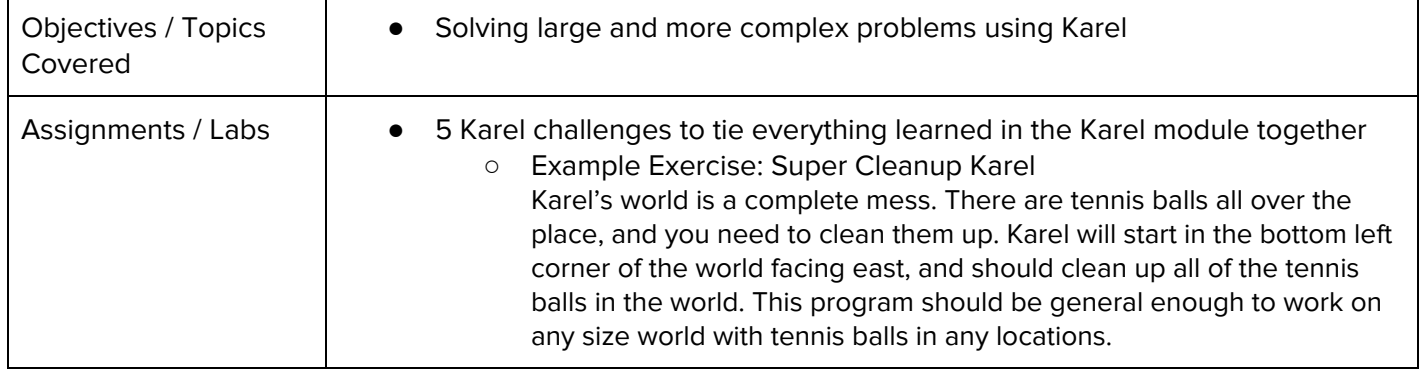

## **Unit 4: Digital Citizenship and Cyber Hygiene (7 weeks, 35 hours)**

This module includes topics on Internet etiquette and how to stay safe on the world wide web. We will also look at the potential effects of our digital footprints, how to protect information from online risks, and the implications of hacking. Finally, the module includes how to find and cite quality resources online.

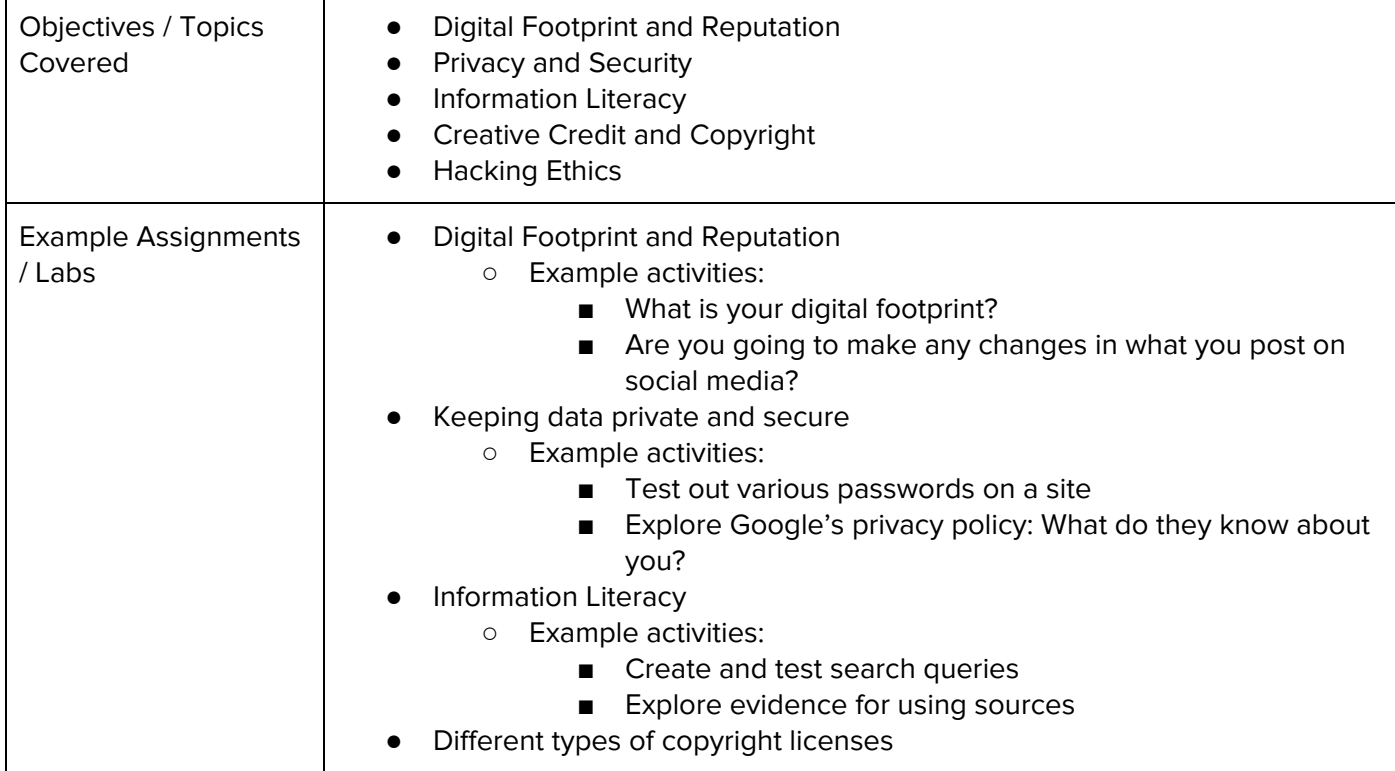

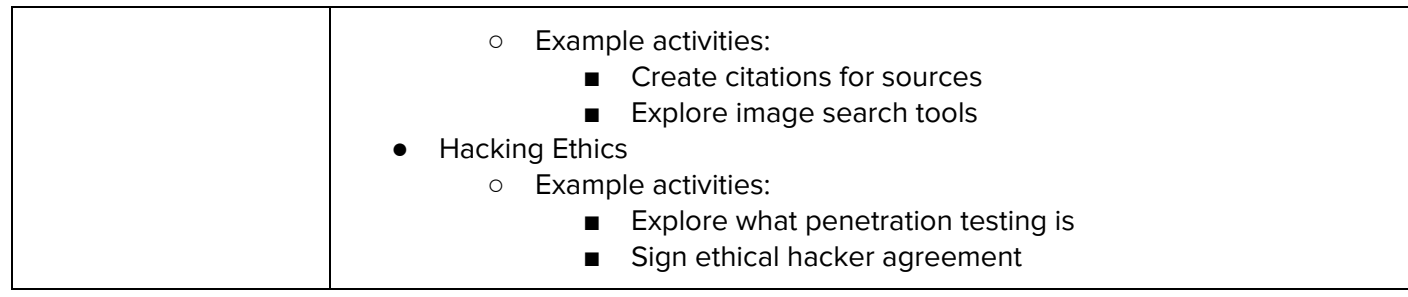

## **Unit 5: Javascript & Graphics (1.5 weeks/7 hours)**

Introduces you to the basics of JavaScript, including variables, user input, mathematics, basic graphics, and image representations.

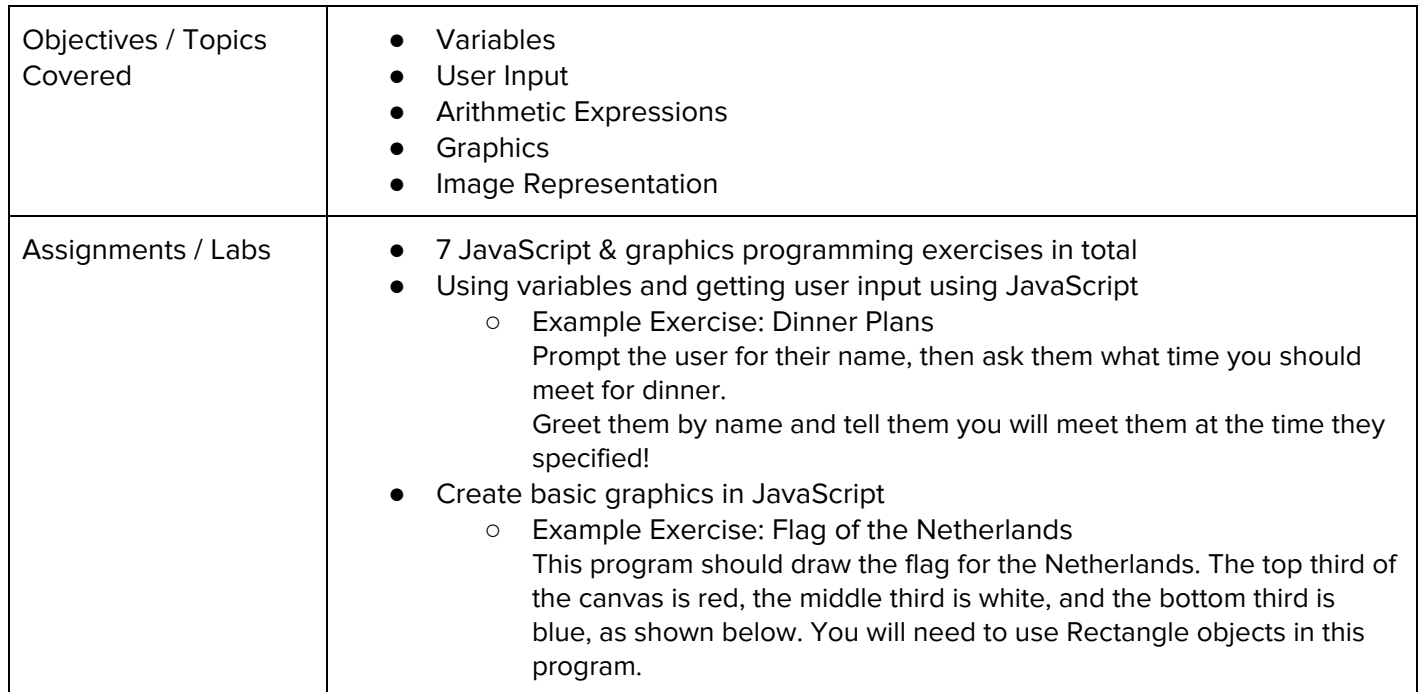

## **Unit 6: JavaScript Control Structures (3 weeks/15 hours)**

Learn how to use control structures such as if/else statements and loops to make more advanced programs in JavaScript.

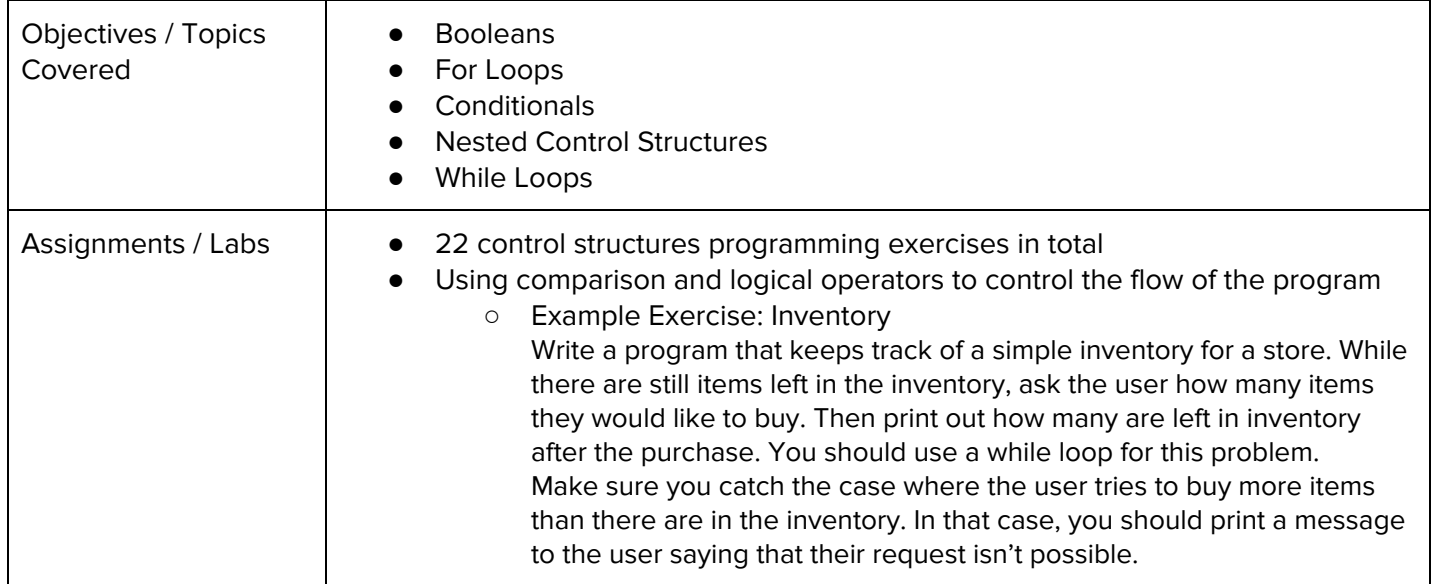

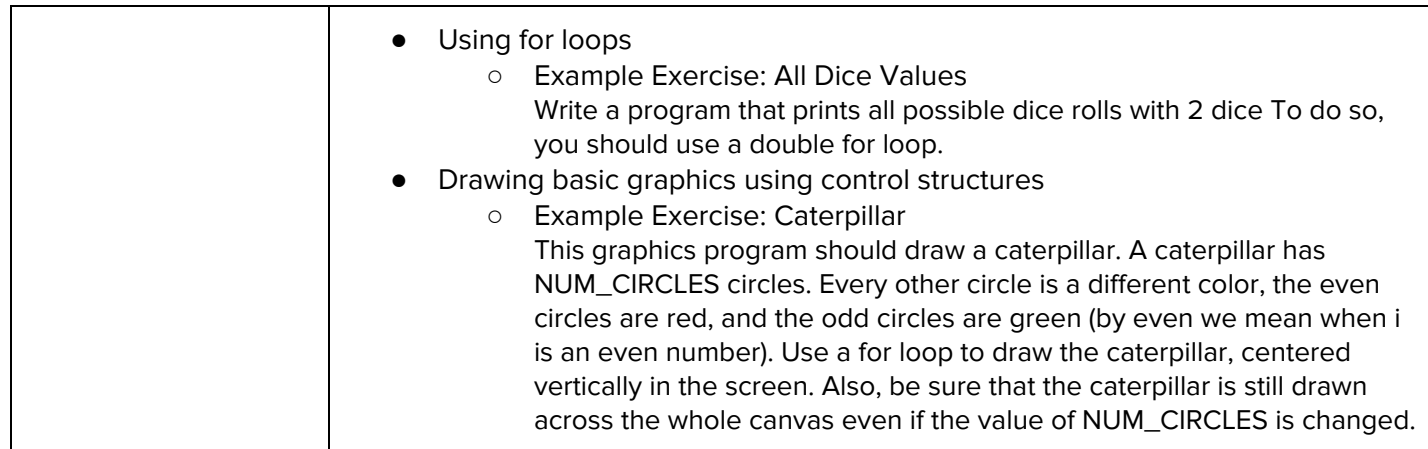

## **Unit 7: Control Structures Challenges (1 week, 5 hours)**

In this module you'll take all the foundational concepts from the Control Structures unit to solve some programming challenges.

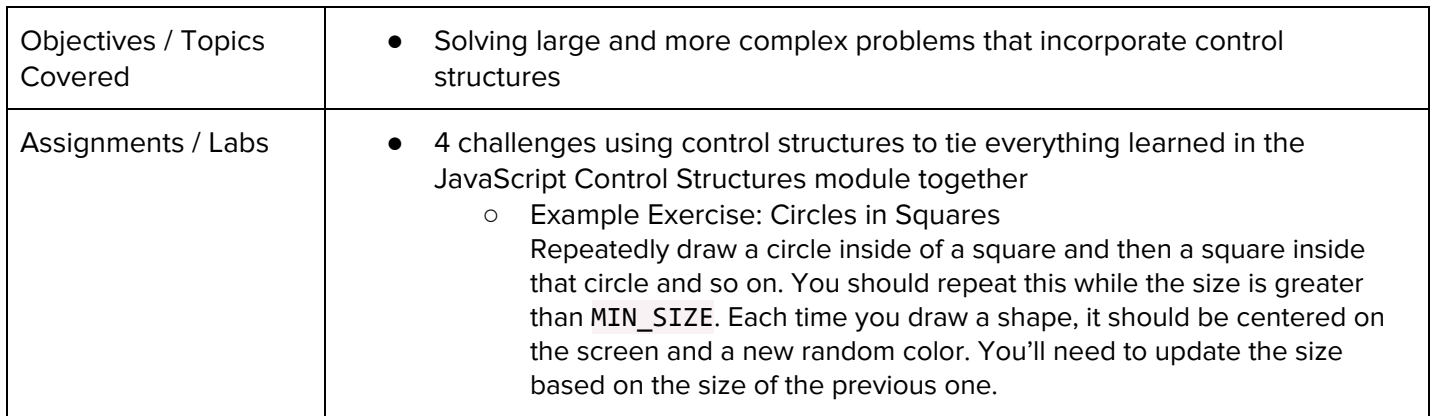

### **Unit 8: Functions and Parameters (2 weeks, 10 hours)**

Learn to write reusable code with functions and parameters.

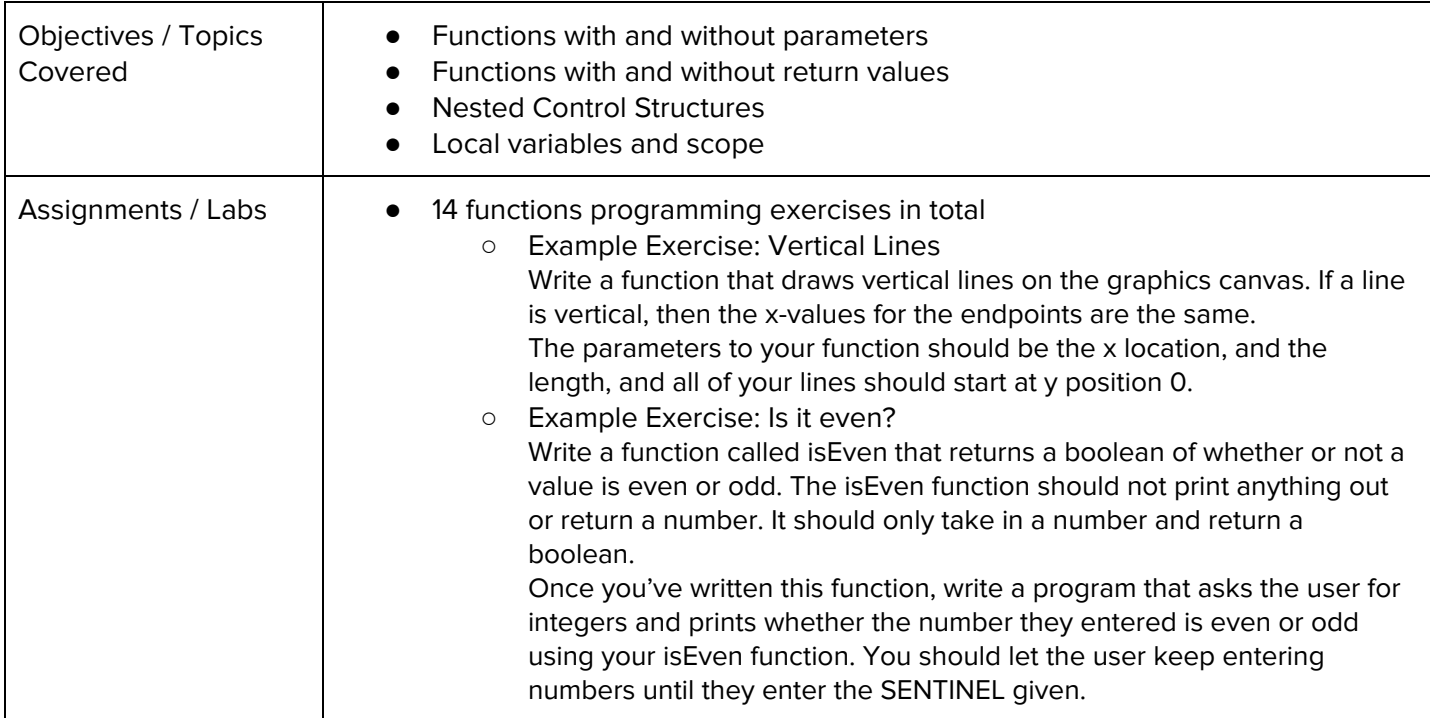

### **Unit 9: Animation and Games (3 weeks, 15 hours)**

Now, your graphics will come to life. You will learn how to make objects move around the screen. You will also learn how to let the user interact with your program with the mouse. At the end of this section, you will program your very own video game.

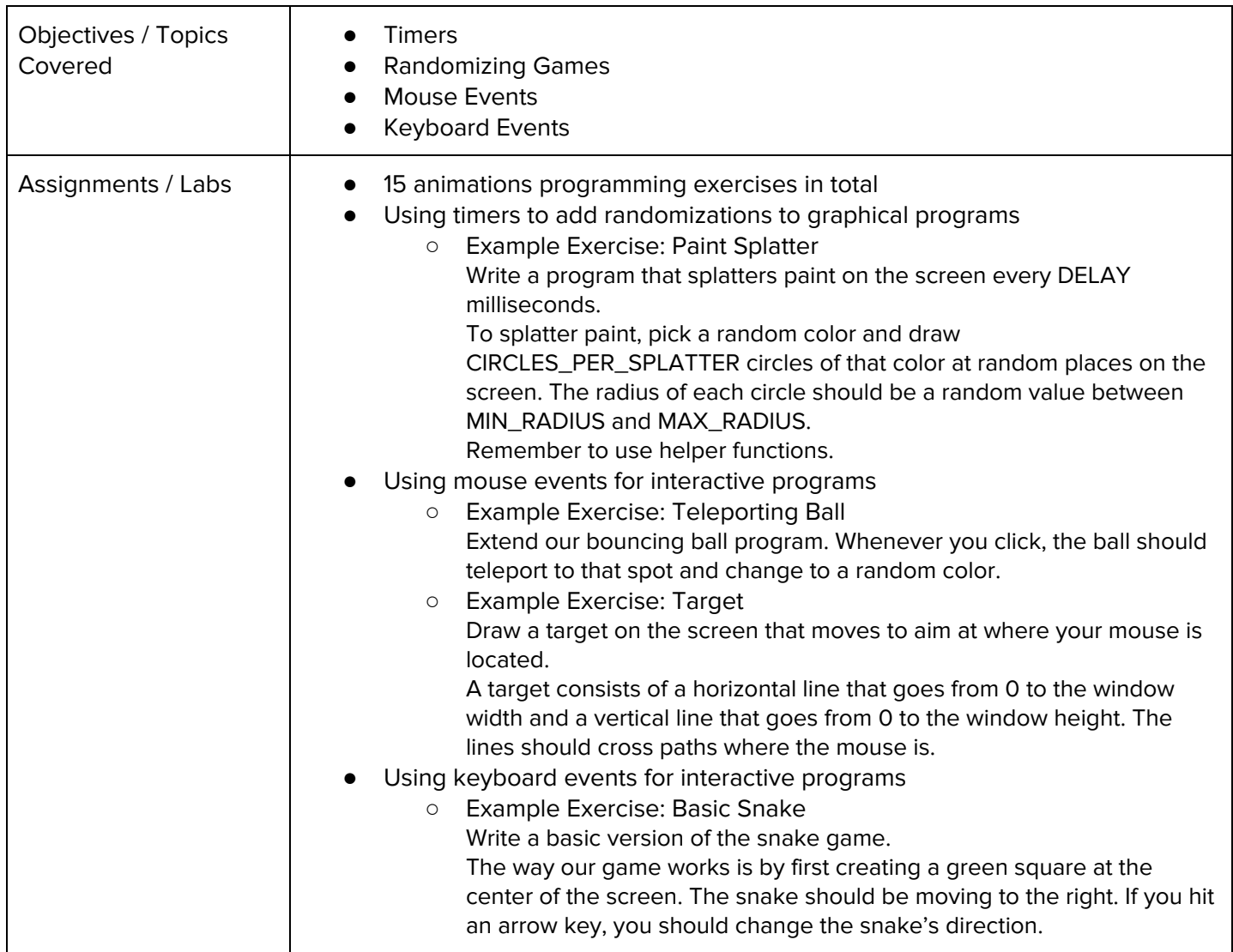

### **Unit 10: Project: Breakout (2 weeks, 10 hours)**

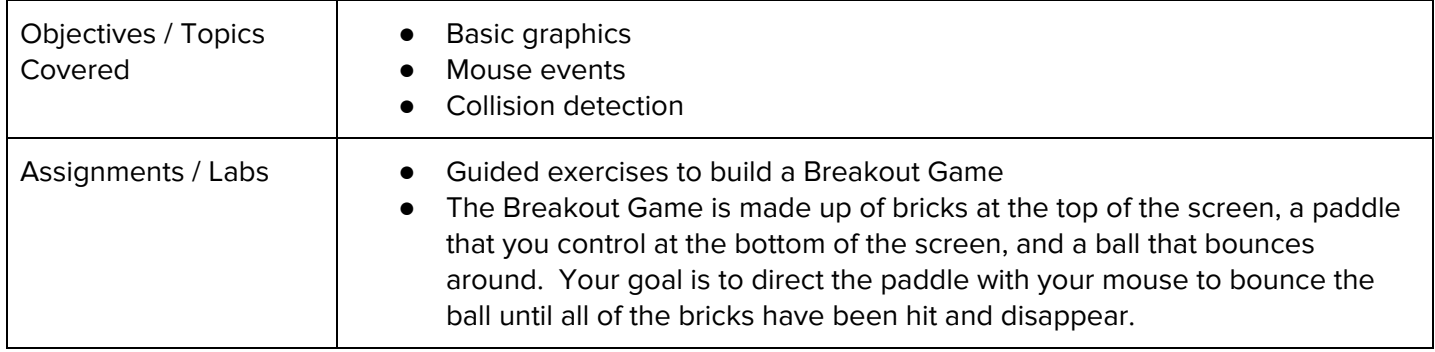

#### **Unit 12: Basic Data Structures (6 weeks/30 hours)**

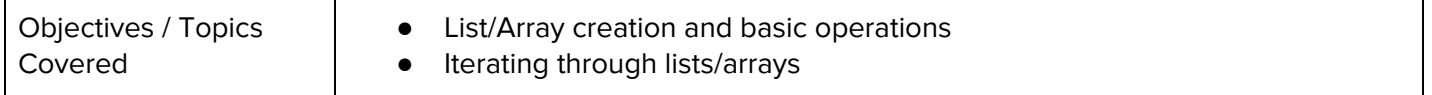

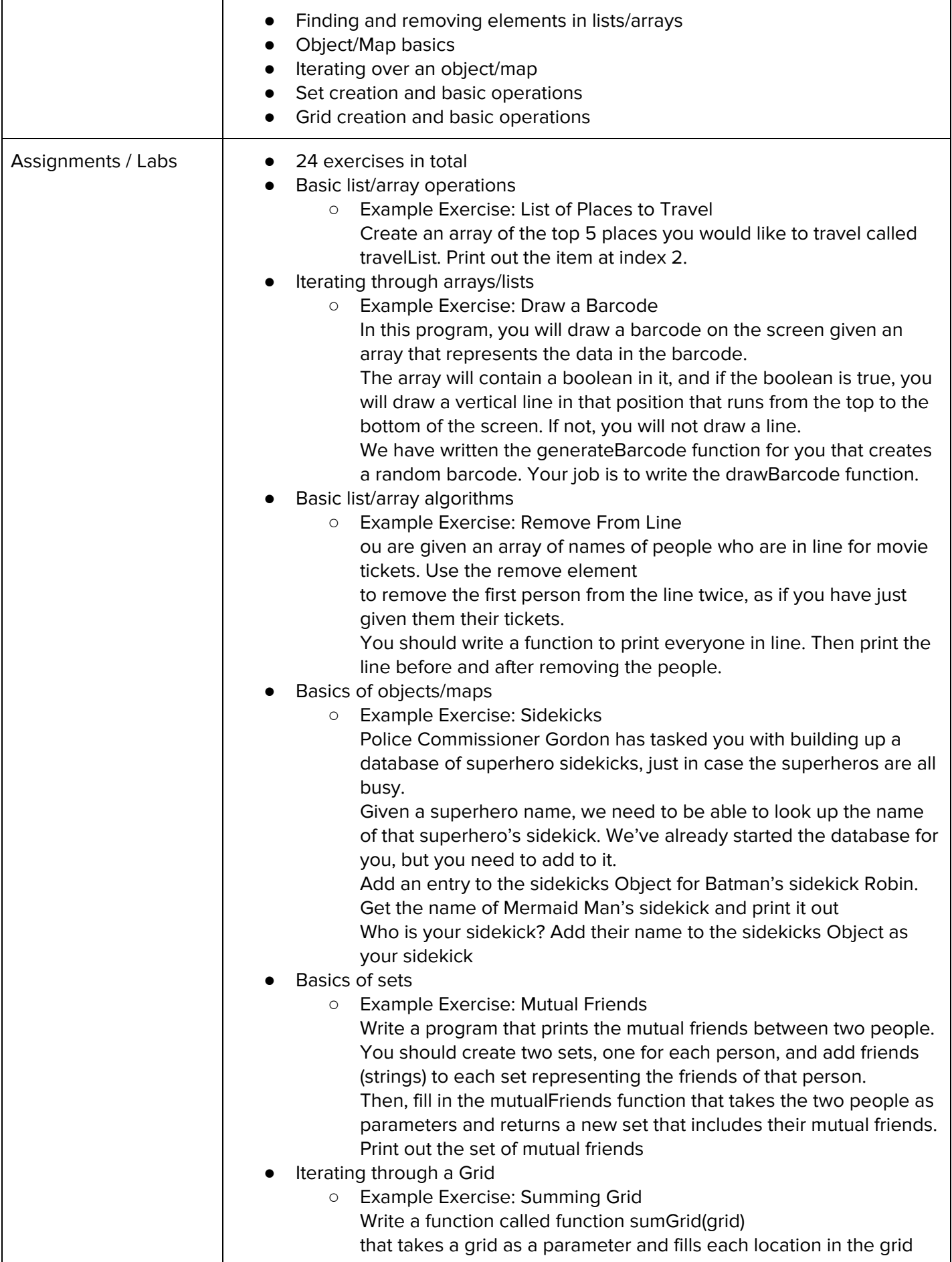

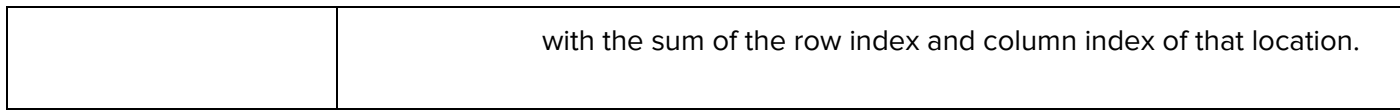

## **Unit 13: Final Project (2-4 weeks, 10-20 hours)**

In this module you'll take all the skills you've learned throughout the course to create a final program with a partner!

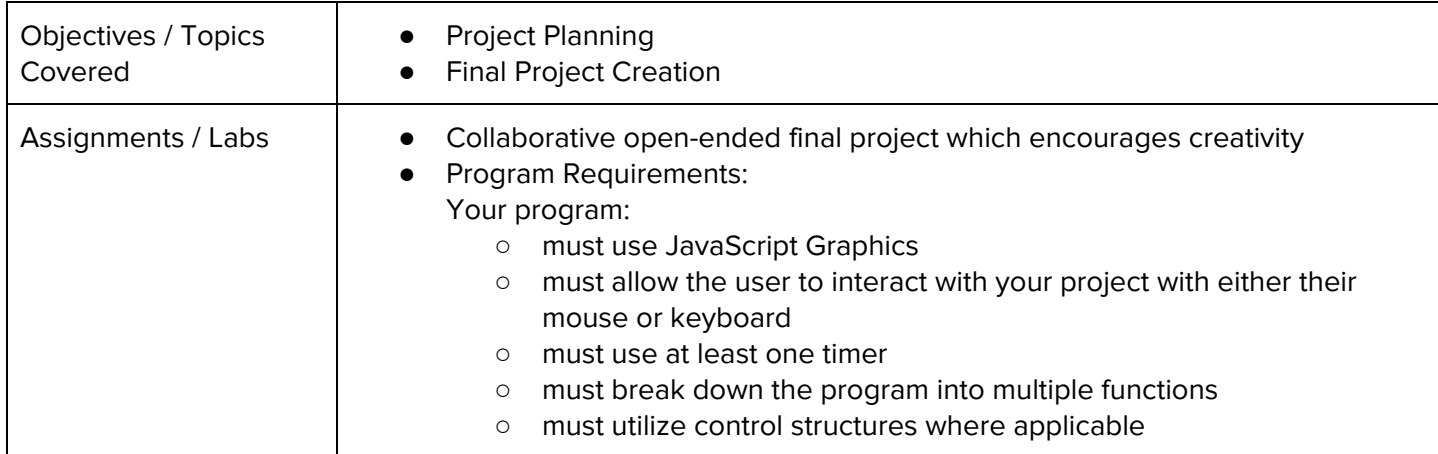

## **Optional Supplemental Materials (Remainder of school year)**

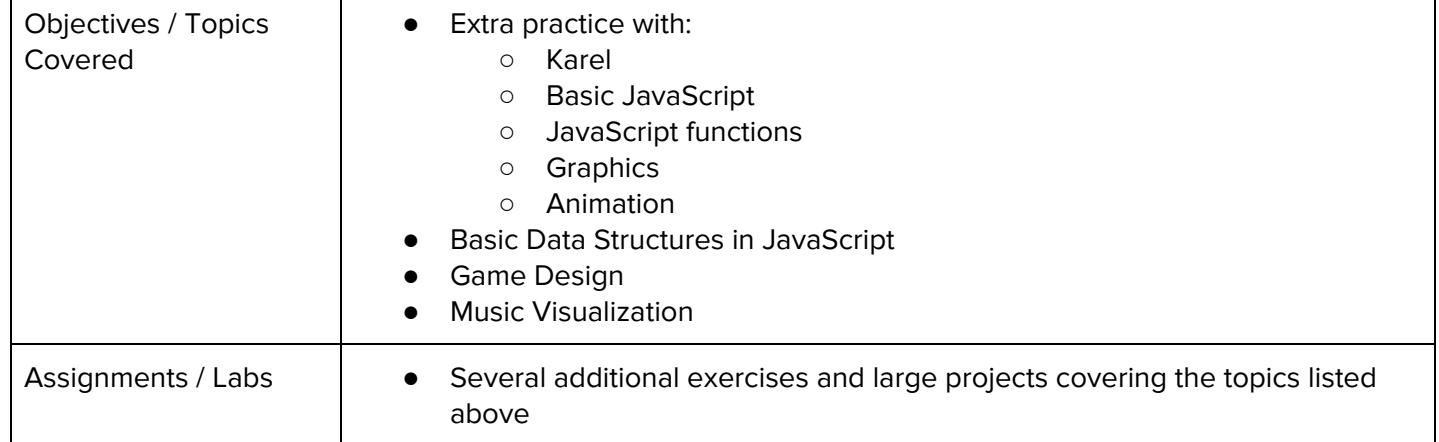